## **Foreign Individual Vendor Request Form**

## **Department Administrator Instructions:**

Use this form to collect the information needed from foreign individuals to set them up as an Oracle 1042 Vendor. *Insert your department's local address and contact information in the bottom section of this form so individuals can return the completed form back to your department directly*. Once completed, enter the information the individual provides below into the online Vendor Set-Up request. Please do not send this form to the Nonresident Alien Tax Office or to Vendor Set-Up.

**Note: This form contains data that is considered high risk confidential information. Departments should properly safeguard this form when in use and properly shred this document when no longer needed.** 

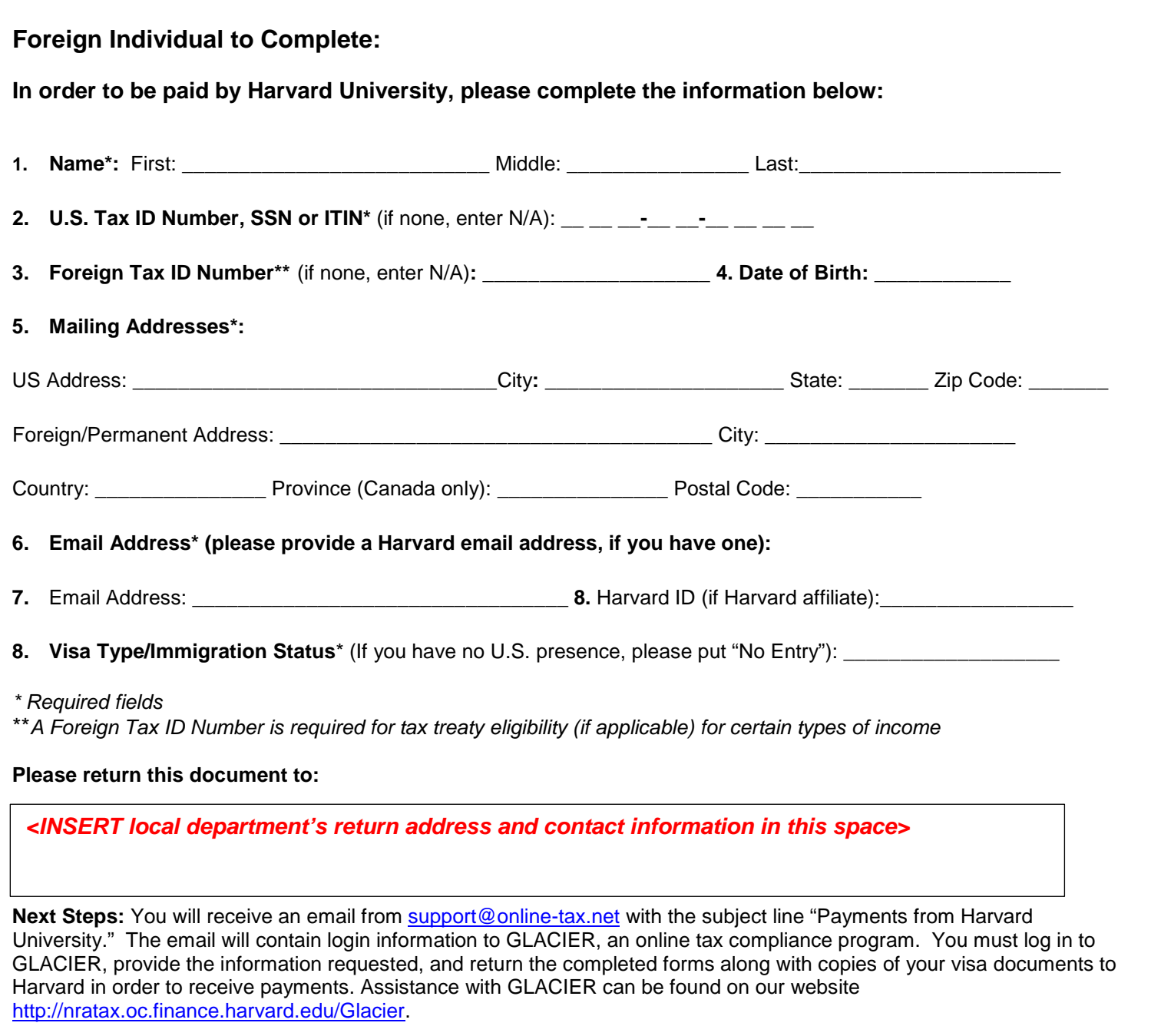

**HARVARD** FINANCIAL ADMINISTRATION

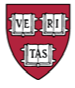